# Phénomènes d'induction  $électronagnétique$

## Table des matières

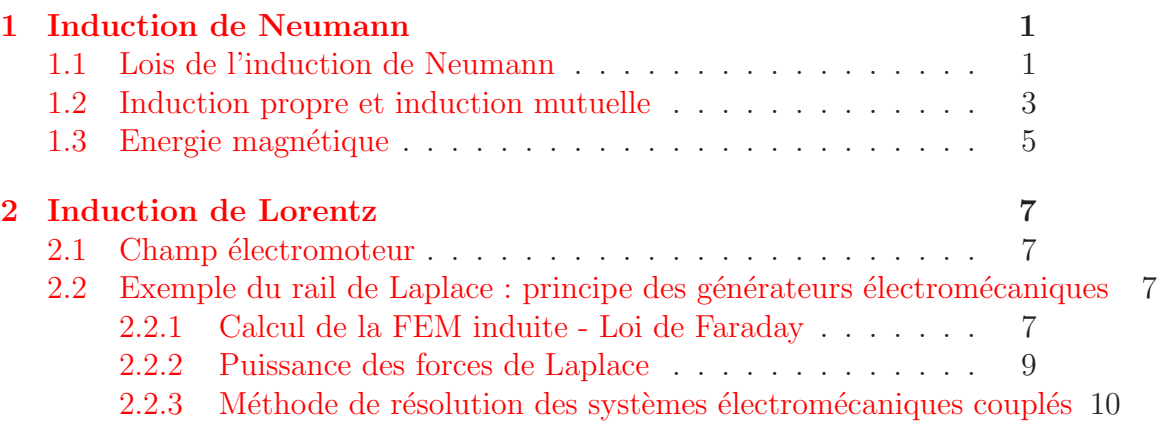

# <span id="page-0-1"></span><span id="page-0-0"></span>1 Induction de Neumann

## 1.1 Lois de l'induction de Neumann

Définition : Induction de NEUMANN. Lorsqu'un circuit électrique, fixe et indéformable, est plongé dans un champ magnétique extérieur variable dans le temps, il peut être le siège de courants dits induits. C'est le phénomène d'induction de Neumann<sup>[1](#page-0-2)</sup>.

Théorème : Loi de FARADAY<sup>[2](#page-0-3)</sup>. La FEM, notée e, induite dans un circuit filiforme immobile, baignant dans un champ magnétique dépendant du temps, est égale à l'opposé de la variation du flux magnétique à travers ce circuit :

$$
e = -\frac{\mathrm{d}\Phi}{\mathrm{d}t}
$$

<span id="page-0-2"></span><sup>1.</sup> John von Neumann (né Neumann János, 1903-1957), mathématicien et physicien américain d'origine hongroise.

<span id="page-0-3"></span><sup>2.</sup> Michael Faraday (Newington, 22 septembre 1791 - Hampton Court, 25 août 1867) est un physicien et un chimiste britannique, connu pour ses travaux fondamentaux dans le domaine de l'électromagnétisme et l'électrochimie.

Cette loi donne la FEM orientée en convention générateur.

Elle a été mise en évidence lors de l'expérience de cours correspondant à l'animation Java illustrant la loi de FARADAY<sup>[3](#page-1-0)</sup>.

La loi de FARADAY nécéssite d'être rigoureux, en respectant les étapes suivantes :

- 1. Orienter arbitrairement le circuit électrique  $C$ , c'est-à-dire, définir le sens conventionnel du courant.
- 2. L'orientation de la surface  $S$  s'appuyant sur le circuit  $C$ , s'en déduit par la règle de la main droite.
- 3. Calculer le flux magnétique à travers le circuit :

$$
\Phi = \iint_{\mathcal{S}} \overrightarrow{B} \cdot \overrightarrow{dS}
$$

4. La force électromotrice induite dans le circuit, orientée dans le sens conventionnel choisi pour l'intensité (convention générateur), est donnée par la loi de FARADAY :

$$
e = -\frac{\mathrm{d}\Phi}{\mathrm{d}t}
$$

5. Déssiner le schéma électrique équivalent.

Exercice d'application directe du cours : On considère une spire circulaire, de centre O et de rayon a, de résistance R et d'axe  $(Oz)$ , plongée dans un champ magnétique extérieur de la forme :  $\overrightarrow{B} = B_0 \cos(\omega t) \overrightarrow{e}_z$ . Déterminer le courant parcourant la spire.

<span id="page-1-0"></span><sup>3.</sup> <http://subaru2.univ-lemans.fr/enseignements/physique/02/electri/faraday.html>

Loi de modération de Lenz : Le courant induit, par son sens, tend à s'opposer aux causes qui lui ont donn´e naissance.

La loi de modération de LENZ<sup>[4](#page-2-1)</sup> est implicitement contenue dans le signe moins de la loi de Faraday. Dans l'exercice précédent, seul le champ magnétique extérieur a été pris en compte dans le calcul du flux magnétique. En toute rigueur, il faudrait aussi tenir compte du champ créé par la spire, mais son effet est ici négligeable. Ceci nous amène au paragraphe suivant.

## <span id="page-2-0"></span>1.2 Induction propre et induction mutuelle

Soit deux circuits filiformes orientés  $\mathcal{C}_1$  et  $\mathcal{C}_2$ . On note  $\overrightarrow{B}_1$  et  $\overrightarrow{B}_2$  les champs magnétiques créés respectivement par les courants  $i_1$  et  $i_2$ . Chaque champ créé un flux magnétique à travers chaque circuit.

**D**éfinition : Flux propre. On appelle flux propre le flux magnétique crée par un circuit à travers lui-même.

On adopte la notation suivante :  $\Phi_{i\rightarrow j}$  signifie le flux à travers le circuit j du champ magnétique créé par le courant circulant dans le circuit i . Les symboles  $\Phi_{1\rightarrow 1}$  et  $\Phi_{2\rightarrow 2}$  correspondent donc à des flux propres et :

$$
\boxed{\Phi_{1\rightarrow 1} = \iint_{\mathcal{S}_1} \overrightarrow{B}_1 \cdot \overrightarrow{dS}_1; \ \Phi_{1\rightarrow 2} = \iint_{\mathcal{S}_2} \overrightarrow{B}_1 \cdot \overrightarrow{dS}_2}
$$
\n
$$
\boxed{\Phi_{2\rightarrow 2} = \iint_{\mathcal{S}_2} \overrightarrow{B}_2 \cdot \overrightarrow{dS}_2; \ \Phi_{2\rightarrow 1} = \iint_{\mathcal{S}_1} \overrightarrow{B}_2 \cdot \overrightarrow{dS}_1}
$$

D'après la loi de Biot et Savart,  $\overrightarrow{B}_1$  est proportionnel à  $i_1$  et  $\overrightarrow{B}_2$  est proportionnel à  $i_2$ , on définit alors les coefficients de proportionnalité  $L_1, L_2, M_{1\rightarrow 2}$ et  $M_{2\rightarrow 1}$  de la manière suivante :

$$
\boxed{\Phi_{1\to 1} = L_1 i_1 \,;\, \Phi_{1\to 2} = M_{1\to 2} i_1 \,;\, \Phi_{2\to 2} = L_2 i_2 \,;\, \Phi_{2\to 1} = M_{2\to 1} i_2}
$$

Ces quatres coefficients ne dépendent que de la géométrie des deux circuits et sont, sauf cas très particuliers, compliqués à calculer. On peut cependant noter que le flux propre  $\Phi_1$  est toujours positif, en conséquence de quoi  $L_1$ est toujours positif. Il en est de même pour  $L_2$ . On peut aussi démontrer que

<span id="page-2-1"></span><sup>4.</sup> Heinrich Friedrich Emil Lenz est un physicien allemand d'origine germano-balte, n´e `a Tartu (nomm´e alors Dorpat), dans le gouvernement d'Estland, aujourd'hui Estonie, faisant partie de l'Empire russe, le 12 février 1804, et mort à Rome le 10 février 1865.

 $M_{1\rightarrow 2} = M_{2\rightarrow 1}$  et on note M leur valeur commune.

Définition : Coefficient d'auto-inductance. Pour un circuit filiforme, on définit un coefficient d'auto-inductance  $L$ , grandeur positive dépendant uniquement de la géométrie du circuit, liée au flux magnétique propre par la formule :

$$
\boxed{\Phi_{1\rightarrow 1}=L_1 i_1}
$$

L'unité de  $L_1$  est le henry  $(H)$ .

Définition : Coefficient d'inductance mutuelle. Soit deux circuits filiformes. On définit le coefficient d'inductance mutuelle  $M$  entre les deux circuits par :

$$
\boxed{\Phi_{1\rightarrow 2}=Mi_1 \text{ et } \Phi_{2\rightarrow 1}=Mi_2}
$$

Il dépend uniquement de la géométrie de l'ensemble des deux circuits (y compris leurs positions relatives) et s'exprime en henry  $(H)$ . Son signe peut être quelconque et dépend des orientations relatives des deux circuits.

Exercice d'application directe du cours :

- 1. En négligeant les effets de bords, exprimer le coefficient d'auto-inductance d'un solénoïde de section  $S_1$  et de longueur  $l_1$ , possédant  $N_1$  spires. Donner sa valeur numérique pour  $N_1 = 1000, l_1 = 0, 1m$  et  $S_1 = 10^{-3}m^2$ .
- 2. On considère un petit solénoïde possédant  $N_2$  spires, de section  $S_2$ , placé à l'intérieur du solénoïde précédent. L'angle entre les axes des deux solenoïdes est  $\theta$  (si  $\theta$  vaut zéro, les courants dans les deux solénoïdes sont orientés dans le même sens). Exprimer le coefficient d'inductance mutuelle entre les deux solénoïdes.

Définition : Bornes homologues. Une borne homologue est une borne par laquelle entre un courant dans le sens conventionnel d'orientation des spires de la bobine. Cela signifie que c'est la borne par laquelle entre un courant induisant des flux comptés positivement. Ces bornes sont repérées par des points.

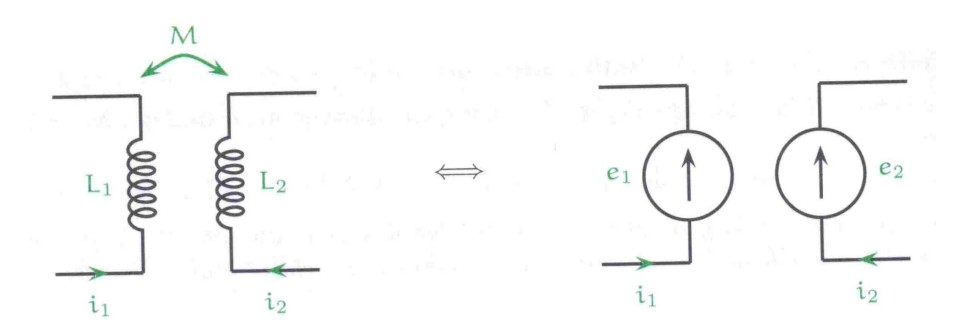

Utilisation des coefficients d'inductance : La schématisation de deux circuits couplés par inductance mutuelle est donnée ci-dessus. Avec les coefficients d'inductance, les FEM dans chaque circuit s'expriment par :

$$
e_1 = -\frac{d\Phi_1}{dt} = -L_1 \frac{di_1}{dt} - M \frac{di_2}{dt}; e_2 = -\frac{d\Phi_2}{dt} = -L_2 \frac{di_2}{dt} - M \frac{di_1}{dt}
$$

Cela permet d'avoir le schéma électrocinétique équivalent. On parle de couplage car la force électromotrice dans chaque circuit dépend du courant dans les deux circuits.

## <span id="page-4-0"></span>1.3 Energie magnétique

On considère deux circuits fixes couplés par inductance mutuelle, de résistance respectives  $R_1$  et  $R_2$ , contenant chacun un générateur de FEM respectives  $E_1$  et  $E_2$ .

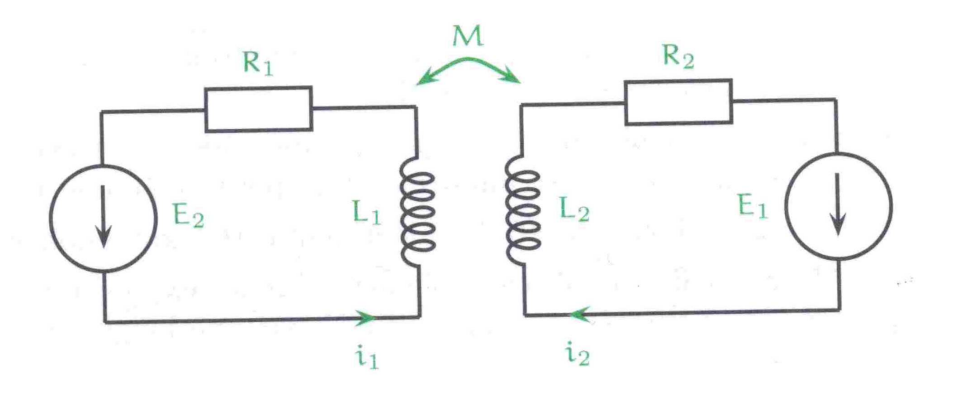

Les équations électrocinétiques des circuits sont :

$$
E_1 - L_1 \frac{di_1}{dt} - M \frac{di_2}{dt} = R_1 i_1 ; E_2 - L_2 \frac{di_2}{dt} - M \frac{di_1}{dt} = R_2 i_2
$$

Pour réaliser un bilan énergétique sur l'ensemble des deux circuits, on multiplie la première équation par  $i_1$  puis la deuxième équation par  $i_2$  avant de les additionner :

$$
\underbrace{E_1i_1 + E_2i_2}_{\text{generateurs}} = \underbrace{R_1i_1^2 + R_2i_2^2}_{\text{effet Joule}} + \underbrace{L_1i_1\frac{di_1}{dt} + L_2i_2\frac{di_2}{dt} + Mi_1\frac{di_2}{dt} + Mi_2\frac{di_1}{dt}}_{\frac{dE_{mag}}{dt}}
$$

Proposition : Energie magnétique de deux circuits. La grandeur :

$$
E_{mag} = \frac{1}{2}L_1i_1^2 + \frac{1}{2}L_2i_2^2 + Mi_1i_2
$$

s'interprète comme l'énergie magnétique de deux circuits couplés. Elles correspond à l'énergie fournie par les générateurs diminuée de l'énergie dissipée par effet Joule. Cette énergie a servi à créer le champ magnétique qui est tel que (formule admise) :

$$
E_{mag} = \iiint_{espace} \frac{B^2}{2\mu_0} d\tau
$$

Exercice d'application directe du cours : Vérifier que les deux formules cidessus donnent le même résultat dans le cas d'un solénoïde de grande longueur L, d'axe  $(Oz)$ , de section S, comportant n spires par mètre et parcouru par un courant  $i(t)$ . On rappelle l'expression du champ magnétique à l'intérieur du solénoïde :  $\vec{B} = \mu_0 n i(t) \vec{u}_z$  et on suppose qu'il est nul à l'extérieur du solénoïde (on néglige les effets de bord).

# <span id="page-6-1"></span><span id="page-6-0"></span>2 Induction de Lorentz

## 2.1 Champ électromoteur

Définition : Induction de Lorentz. Soit un circuit filiforme en mouvement de un référentiel où règne un champ magnétique permanent. L'apparition de FEM et de courants induits dans ce cas est appelée induction de LORENTZ<sup>[5](#page-6-4)</sup>. L'effet du champ magnétique sur le circuit en mouvement équivaut à celui d'un générateur caractérisé par une force électromotrice dîte de LORENTZ.

Définition : Champ électromoteur et FEM de Lorentz. Soit  $\overrightarrow{v}_e(M, t)$ la vitesse à l'instant  $t$  d'un point  $M$  d'un conducteur dans le référentiel du laboratoire. Soit  $\overline{B}$  le champ magnétique dans le référentiel du laboratoire. On appelle champ électromoteur de LORENTZ le terme :

$$
\overrightarrow{E}_m = \overrightarrow{v}_e(M,t) \wedge \overrightarrow{B}
$$

Ce champ a les mêmes effets qu'un champ électrique et s'ajoute aux champs ´electriques d´ej`a existants. Sa circulation le long du circuit est la FEM de LORENTZ:

$$
e = \oint_{circuit} \overrightarrow{E}_{m} \cdot \overrightarrow{dl}
$$

Cette  $FEM$  e qui apparaît dans le circuit est alors orientée dans le sens choisi pour calculer la circulation du champ électromoteur.

## <span id="page-6-2"></span>2.2 Exemple du rail de Laplace : principe des générateurs électromécaniques

## <span id="page-6-3"></span>2.2.1 Calcul de la FEM induite - Loi de Faraday

Les rails de LAPLACE sont utilisés à titre pédagogique pour mettre en  $\acute{e}$ vidence les forces de Laplace et illustrer le principe des générateurs électrom´ecaniques. Il s'agit de deux rails horizontaux en cuivre sur lesquels peut coulisser une barre de cuivre, notée [AB]. On note R la résistance totale du circuit que l'on supposera constante, même lorsque la barre se déplace. Le tout est plongé dans un champ magnétique permanent supposé uniforme  $\overrightarrow{B} = B \overrightarrow{e}_z$  obtenu grâce à un aimant. L'orientation du circuit est fixée arbitrairement conformément au schéma de principe dessiné en perspective ci-dessous (qui n'est pas le schéma électrique équivalent) :

<span id="page-6-4"></span><sup>5.</sup> Hendrik Antoon Lorentz (18 juillet 1853 à Arnhem, Pays-Bas - 4 février 1928 à Haarlem, Pays-Bas) est un physicien néerlandais. Il est co-lauréat avec Pieter Zeeman du prix Nobel de physique de 1902.

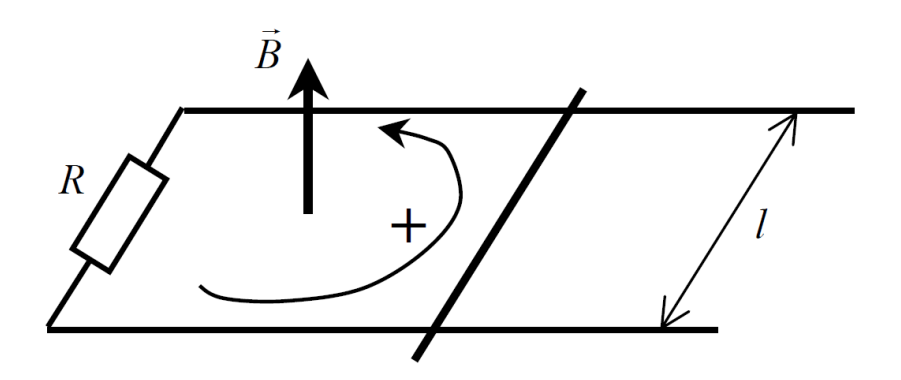

On opérateur anime la barre  $[AB]$  d'une vitesse  $\overrightarrow{v} = v \overrightarrow{e}_x$  par rapport au référentiel lié au sol. La barre devient ainsi une portion de circuit électrique en mouvement dans un champ magnétique extérieur indépendant du temps : c'est un cas d'induction de LORENTZ. En chaque point  $M$  de la barre  $[AB]$ règne un champ électromoteur

$$
\overrightarrow{E}_m = \overrightarrow{v}(M) \wedge \overrightarrow{B} = v \overrightarrow{e}_x \wedge B \overrightarrow{e}_z = -vB \overrightarrow{e}_y
$$

Le champ électromoteur est nul ailleurs. Le  $FEM$  induite dans le circuit est obtenue en calculant la circulation de  $\overrightarrow{E}_m$  le long du circuit.

Ici, nous choisissons arbitrairement de calculer la circulation dans le sens conventionnel choisi pour  $i$ :

$$
e = \oint_{circuit} \overrightarrow{E}_m \cdot \overrightarrow{dl} = \int_A^B -vB \overrightarrow{e}_y dy \overrightarrow{e}_y = \int_{y=0}^{y=l} -vBdy = -vBl
$$

On obtient alors le circuit électrique équivalent en orientant  $e$  dans le sens choisi pour calculer la circulation du champ électromoteur :

Cela nous conduit à l'équation électrique du circuit :

$$
i = \frac{e}{R} = -\frac{vBl}{R}
$$

Le flux magnétique à travers le circuit est, avec l'orientation choisie pour  $i : \Phi(t) = BS(t)$  où  $S(t) = lx(t)$  est la surface du circuit électrique. On remarque que :

$$
-\frac{\mathrm{d}\Phi}{\mathrm{d}t} = -Bl\frac{\mathrm{d}x}{\mathrm{d}t} = -vBl
$$

c'est-à-dire  $\left| e = -\frac{\mathrm{d}\Phi}{\mathrm{d}t} \right|$  $dt$ . La loi de Faraday, valable pour des circuits fixes dans des champs magnétiques variables (induction de NEUMANN), fonctionne ici aussi, dans le cas de l'induction de Lorentz.

#### Thérorème : Généralité de la loi de Faraday. La loi de Faraday

$$
e = -\frac{\mathrm{d}\Phi}{\mathrm{d}t}
$$

est valable quelle que soit la cause de variation de flux magnétique à travers le circuit (mouvement du circuit par rapport au sources et/ou variations temporelles du champ magnétique).

Lorsque  $v > 0$ , le flux magnétique à travers le circuit  $\Phi(t) = BS(t)$ augmente et le courant induit est dans le sens des aiguilles d'une montre d'apres l'équation électrique ( $i < 0$ ). Il crée donc un champ magnétique suivant  $-\vec{e}_z$  qui tend à faire diminuer le flux. C'est une **manifestation de** la loi de Lenz. En pratique, le champ propre créé par une spire filiforme est négligeable devant le champ extérieur de l'aimant, nous l'avons donc négligé devant le champ extérieur.

#### <span id="page-8-0"></span>2.2.2 Puissance des forces de Laplace

La barre  $[AB]$  est parcourue par un courant électrique alors qu'elle est plongée dans un champ magnétique. Elle est donc soumise à des forces de prongee dans un champ magnetude. Ene est donc soumise a des forces de<br>Laplace. Dans l'expression d $\overrightarrow{F} = i \overrightarrow{dl} \wedge \overrightarrow{B}$  de la force élémentaire de Laplace, l'intensité  $i$  est algébrique. Pour obtenir le sens correct de la force de Laplace  $\overrightarrow{F} = \int d\overrightarrow{F}$ , l'intégrale doit être calculée dans le sens conventionnel de *i*. La résultante des actions de Laplace sur la barre est donc :

$$
\overrightarrow{F} = \int_A^B i \overrightarrow{dl} \wedge \overrightarrow{B} = \int_{y=0}^{y=l} i dy \overrightarrow{e}_y \wedge B \overrightarrow{e}_z = \int_0^l -\frac{v B^2 l}{R} dy \overrightarrow{e}_x = -\frac{v B^2 l^2}{R} \overrightarrow{e}_x
$$

La force de Laplace tend donc à ralentir la barre quel que soit le signe de  $v$ . Dans les problèmes d'induction de LORENTZ, les forces de Laplace dues aux courants induits tendent à s'opposer au mouvement qui a créé

### ces courants induits : c'est une des manifestations de la loi de modération de Lenz.

Calculons la puissance mécanique fournie par la force de Laplace à la barre, dans le référentiel du laboratoire :

$$
\boxed{\mathcal{P}_{Lap} = \overrightarrow{F} \cdot \overrightarrow{v} = -\frac{vB^2l^2}{R} \overrightarrow{e}_x \cdot v \overrightarrow{e}_x = -\frac{v^2B^2l^2}{R}}
$$

Par ailleurs, calculons la puissance électrique  $\mathcal{P}_e$  fournie par la FEM induite dans la barre au reste du circuit, en convention générateur :

$$
\mathcal{P}_e = ei = \frac{e^2}{R} = \frac{v^2 B^2 l^2}{R}
$$

Nous constatons que  $\mathcal{P}_{Lap} = -\mathcal{P}_e = -ei$ . Ce résultat est général pour l'induction de Lorentz.

Proposition : Puissance et induction de Lorentz. Dans un cas d'induction de LORENTZ (uniquement), la puissance mécanique des actions de Laplace induites est égale à l'opposé de la puissance électrique fournie par la FEM induite. C'est un exemple de conversion de puissance électromécanique :

$$
\mathcal{P}_{Lap} = -\mathcal{P}_e = -ei
$$

### <span id="page-9-0"></span>2.2.3 Méthode de résolution des systèmes électromécaniques couplés

Le PFD appliqué à la barre en projection sur l'axe  $(Ox)$  donne :

$$
m\frac{\mathrm{d}v}{\mathrm{d}t} = iBl
$$

On rappelle l'équation électrique :

$$
i = \frac{e}{R} = -\frac{vBl}{R}
$$

On obtient donc un système d'équations différentielles électromécaniques couplées, qu'il est ici facile de résoudre (cf. TD). Nous pouvons dégager une méthode générale de résolution de ce type de problèmes :

1. Orienter arbitrairement l'intensité  $i$  du circuit.

2. Calculer la FEM induite par

$$
e = \oint_{circuit} \overrightarrow{E}_{m} \cdot \overrightarrow{dl}
$$
ou bien  $e = -\frac{d\Phi}{dt}$ 

Cette FEM est orientée dans le sens conventionnel de  $i$ .

- 3. En déduire le schéma électrique équivalent et l'équation électrique (qui lie i et la vitesse v du circuit).
- 4. Par ailleurs, exprimer les forces de Laplace subies par le circuit (elles  $d$ épendent de *i*).
- 5. Appliquer le principe fondamental de la dynamique au circuit pour construire l'équation mécanique (qui lie  $i$  et  $v$ ).
- <span id="page-10-0"></span>6. Les équations électrique et mécanique sont couplées en  $i(t)$  et  $v(t)$ . Il ne faut pas tenter de résoudre l'une sans l'autre. En général, on peut  $\ell$ eliminer v ou i et faire une résolution directe.